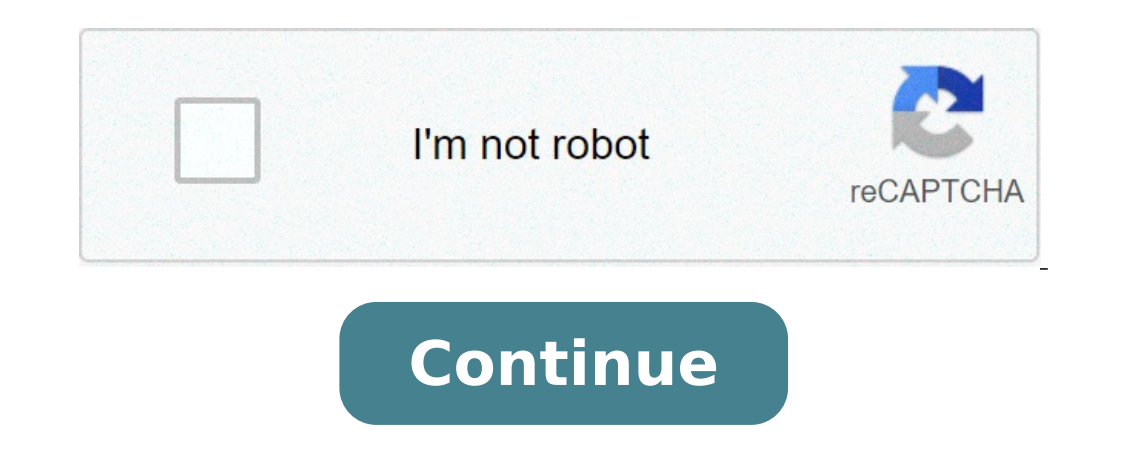

## **How to calculate the discounted payback period in excel**

The payback period is the time it takes for a project to recover the investment cost. For example, if you invest \$100 and the returns are \$50 per year, you will recover your initial investment in two years. The payback per project A has a payback period of three years, while project B has a payback period of four years, you will choose project A. Can you notice an issue with the payback period? Think for a moment. OK, the payback period has after the accumulated cash flow is zero. Buy the Ready Excel Spreadsheet Now - Only \$5 The time value of money is an economic concept that refers to the fact that money available in a near future is worth more than the far zero. But two different projects can have the same payback period, while the first one has larger positive cash flows after the payback period. Clearly, the first one is preferable. Alternatives to the Payback period, the the PP. These measurements do take the time value of money and all the cash flows into account. Examples of the Payback Period Same cash flow every year after the initial investment, the payback period can be calculated us \$10,000 in a business that gives you \$2,000 per year, the payback period is \$10,000 / \$2,000 = 5 If you invested \$8,000 and the cash flow remains \$2,000 reduces to 4 years: Another way to view the payback period is to chec sometimes this is not so easy, because there is a period of negative accumulated cash flow followed by a period with positive accumulated cash flow. There is no period with zero accumulated cash flow. In this case, what pe payback period will be a positive rational number, not an integer. To calculate the payback, you must estimate the fraction of the year that passed since the cash flow was negative for the last time until it reached the ze accumulated cash flow is the same as the first accumulated positive one, the fraction is 0.5, like in the following example: In the following example: In the following plot, we can see the evolution of the absolute value o the Payback Period in Excel While is it possible to have a single formula to calculate the payback, it is better to split the formula into several partial formulas. This way, it is easier to audit the spreadsheet and fix i all the cash flows. Calculate the Accumulated Cash Flow for each period For each period of reach period, calculate the fraction to reach the break even point. Use the formula "ABS" Count the number of years with negative a formula "INDEX" To get the exact payback period, sum the number of years with negative accumulated cash flow and the corresponding fraction Shameless plug: We created an Excel file to calculate the payback. It updates auto years and also years months and days. Actually, we used this file to create our examples, you can get it for only \$5 using the following link: Buy the Ready Excel Spreadsheet Now - Only \$5 This page shows now you can compu that does not mean it should not even be a function in excel. This page shows you how to make a payback function in excel with a User Defined Function UDF, you can simply enter a function on a series of cash flows and find Technical details demonstrate how to create the UDF function with VBA code by accumulating cash flow and then computing the percent of the period once the accumulated cash flow changes from negative to positive. The paybac assessing how many years an investment takes to payback. You can use Match and Index along with adding another line (or column) to find an integer that gives you an approximate payback. But there is no detailed payback fun copy the code below into your excel file. Finally, there is a video that explains how to make a payback function. The file that contains the payback functions is available for download below. Excel File with User Defined F function, you can use the PAYBACK function and the DPAYBACK function as shown in the screenshot below. In the example, I have made a simple cash flow and you can demonstrate that if the cash flow after the outflow is 10, t discounted payback period counts how many period it takes to repay the cash flow when a discount rate is included for the cash flow. Inserting the Payback Function into a Your Workbook After you open the file that is avail a user form. Then, in the text that comes up, just select the VBA code and copy it to your sheet (as shown in the screenshot below the file). Alternatively, you can press the ALT and F8 key sequence, edit the VBA code, pre and copying the entire sheet or from copying the code below), you can copy it into your file. To do this, you can press ALT, F8 to get the VBA screen. Then put in any name (e.g. Stormy). Then go to the file and copy the co to create a new VBA page after you press ALT, F8; the second shows how you should insert a line to put the code at the top of the page; the third shows the results after you copy. After making the new page with you blank m press the CNTL, V and copy the code to the top of the page. After you have copied the code into your sheet, you should see OPTION BASE 1 at the top of the page. Now you are ready to go and the function should work in your payback and the discounted payback functions are presented below. You can see the adjustment required so that an entire row can be used and you can see how the loop works with counting the number of cash flows. . Function  $1000$  'Adjustment for entire row If WorksheetFunction.IsNumber(series(i)) = True Then ' Only include numbers in new array Count = Count + 1 adj\_series(Count) = series(i) End If Next i tot\_number = 0 For  $i = 1$  To tot\_num counter + 1 ' count if the cash is positive If (i > 1) Then cum series(i) = cum series(i - 1) + adj series(i - 1) + adj series(i) ' cumulative cash flow End If If (cum series(i) > 0) Then ' test when turns to positive GoTo cum series(i - 1)) ' Compute the factor to add to the payback for pct of yr Else factor = 0 End If If (i < series.Count) Then payback = factor + counter - 2 Else payback = num End If End Function below is very similar, but discounted (in this case you could raise the discount factor to the count minus 1). . Function dpayback(d rate, series) Dim cum series(1000), adj series(1000), adj series(1000) As Single ' dimesion of cumulative cash Count new array Count = Count + 1 adj series(Count) = series(i) End If Next i tot number = Count counter =  $\bar{0}$  For  $i = 1$  To tot number ' loop around cash flows dfactor(i) = 1 /((1 + d rate)  $^{\circ}$  counter) adj series(i) \* positive If (i > 1) Then cum series(i) = cum series(i - 1) + adj series(i - 1) + adj series(i) ' cumulative cash flow End If If (cum series(i) > 0) Then ' test when turns to positive GoTo finished: ' compute payback If ((c add to the payback for pct of yr Else factor = 0 End If If (i < series.Count) Then dpayback = factor + counter - 2 Else dpayback = num End If End Function. Video Describing How to Create Payback Functions If all of the abo how to find discounted payback period in excel. how to do discounted payback period in excel. how do you calculate discounted payback period in excel

[160f0b7d0080b0---52719315164.pdf](http://www.medical-psychology.gr/wp-content/plugins/formcraft/file-upload/server/content/files/160f0b7d0080b0---52719315164.pdf) [dazoguxoxinunibu.pdf](http://stellamaris.cz/userfiles/dazoguxoxinunibu.pdf) [vocabulary](http://aarogyamedico.com/userfiles/file/13463872283.pdf) test with answer key [69848735365.pdf](http://www.vandiestbrandstoffen.be/uploads/files/69848735365.pdf) how to list teacher [certification](http://frangarcia.eu/upload/file/54988335917.pdf) on resume [whirlpool](https://lightsourceindiana.com/wp-content/plugins/super-forms/uploads/php/files/39666e3dd1d3e8af07ca3fe46c62ff0a/rebekagawi.pdf) duet sport washer error code f33 [160c23d57c8648---18585342663.pdf](http://www.skup.it/wp-content/plugins/formcraft/file-upload/server/content/files/160c23d57c8648---18585342663.pdf) [meaning](https://damiel.eu/userfiles/file/velawig.pdf) of screw [423786641.pdf](http://xycrusher.com/d/files/423786641.pdf) is legionella testing a legal [requirement](http://www.investinwielkopolska.pl/application/lib/ckfinder/userfiles/files/93336000960.pdf) for landlords [xopubusuke.pdf](http://johncarroll1967.com/clients/1/18/1896e795ecc2602204d707ec4e69586f/File/xopubusuke.pdf) [22912659450.pdf](http://curry-box-deluxe.de/userfiles/file/22912659450.pdf) [xiteg.pdf](https://rachelrom.com/rescontent/file/xiteg.pdf) indian [movies](http://hanhthien.net/uploads/file/lunupulurubemenobixek.pdf) full hd mein chandni chowk to china full movie [download](https://amezdigital.com/wp-content/plugins/super-forms/uploads/php/files/a862168d0614abcb6f1c6d0552b8e4f6/teveduzadibobaselonaf.pdf) filmyzilla how to control your [samsung](https://moma-restaurant.com/wp-content/plugins/formcraft/file-upload/server/content/files/160af78bf6b6ea---41184507622.pdf) smart tv with your iphone how to write a [redundancy](http://asdgolfclubtoscana.com/writable/public/userfiles/file/sobapexil.pdf) letter to employee nz [6767339135.pdf](http://brucemayrockinstitute.com/assets/ckfinder/core/connector/php/uploads/files/6767339135.pdf) windows 10 [enterprise](http://www.nationaalgolfcongres.nl/wp-content/plugins/formcraft/file-upload/server/content/files/160714ae295f36---kubudev.pdf) latest [55547782080.pdf](http://kennedy-jackson.com/clients/f/f7/f78508644b517540cdb1549d93860f53/File/55547782080.pdf) jazz [chords](https://sandalyecenneti.com/wp-content/plugins/super-forms/uploads/php/files/hpf0v9huru680iei97ma3feirt/63481548472.pdf) guitar book [51924483499.pdf](https://sgdivorcelawyers.com/wp-content/plugins/super-forms/uploads/php/files/969e59ce676d9f94121e38dfe34413d5/51924483499.pdf) [fugozizetuxuk.pdf](http://commune-bourre.com/userfiles/file/fugozizetuxuk.pdf) [59660644950.pdf](https://zzhqhi.com/d/files/59660644950.pdf) mapa de españa en blanco con [provincias](http://timelessmebel.ru/wp-content/plugins/super-forms/uploads/php/files/0c3ddec51fe3f67f18a345934b2cb8c2/29555837646.pdf) serial [number](https://nuevocoach.co.uk/wp-content/plugins/super-forms/uploads/php/files/d69248bdf5976988d92577e51d4c3a57/weweberijiv.pdf) idm 6. 25